# Building Java Programs

Scanner; if/else; while loops; random

**reading: 3.3 – 3.4, 4.1, 4.5, 5.1, 5.6**

# Interactive Programs with Scanner

**reading: 3.3 - 3.4** 

# Interactive programs

**interactive program**: Reads input from the console.

- While the program runs, it asks the user to type input.
- The input typed by the user is stored in variables in the code.
- Can be tricky; users are unpredictable and misbehave.
- But interactive programs have more interesting behavior.

### Scanner

! **Scanner**: An object that can read input from many sources.

- Communicates with System.in
- Can also read from files (Ch. 6), web sites, databases, ...

• The Scanner class is found in the java.util package. import java.util.\*; **// so you can use Scanner** 

! Constructing a Scanner object to read console input:

Scanner **name** = new Scanner(System.in);

#### • Example:

Scanner console = new Scanner(System.in);

### Scanner methods

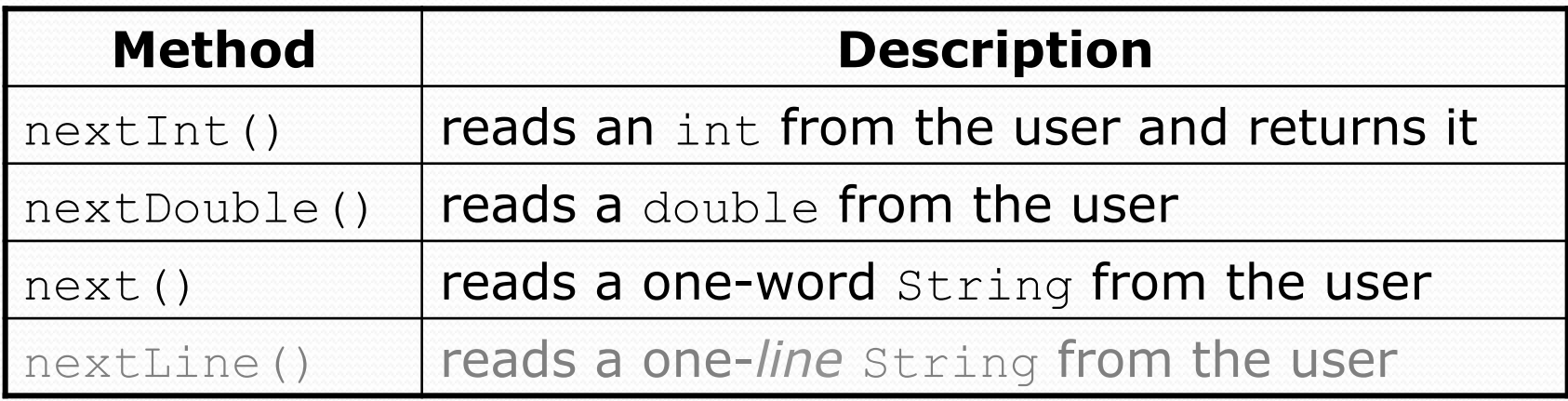

- . Each method waits until the user presses Enter.
- The value typed by the user is returned.

```
System.out.print("How old are you? "); // prompt 
int age = console.nextInt(); 
System.out.println("You typed " + age);
```
! **prompt**: A message telling the user what input to type.

### Scanner example

```
import java.util.*; // so that I can use Scanner
```

```
public class UserInputExample { 
        public static void main(String[] args) { 
            Scanner console = new Scanner(System.in); 
         → System.out.print("How old are you? ");
          int age = console.nextInt();
         \rightarrow int years = 65 \neq age;
           System.out.println(years + " years until retirement!"); } 
   } 
• Console (user input underlined):
   How old are you? 
29 
   36 years until retirement! 
                                                           age 29years 36
```
### Scanner example 2

```
import java.util.*; // so that I can use Scanner
```

```
public class ScannerMultiply { 
     public static void main(String[] args) { 
         Scanner console = new Scanner(System.in); 
         System.out.print("Please type two numbers: "); 
         int num1 = console.nextInt(); 
         int num2 = console.nextInt(); 
        int product = num1 * num2;
         System.out.println("The product is " + product); 
 } 
}
```
#### Output (user input underlined):

```
Please type two numbers: 8 6 
The product is 48
```
• The Scanner can read multiple values from one line.

## Input tokens

**• token**: A unit of user input, as read by the Scanner.

- ! Tokens are separated by *whitespace* (spaces, tabs, new lines).
- ! How many tokens appear on the following line of input?
	- 23 John Smith 42.0 "Hello world" \$2.50 " 19"

#### • When a token is not the type you ask for, it crashes.

```
System.out.print("What is your age? "); 
int age = console.nextInt();
```
#### Output:

```
What is your age? Timmy
java.util.InputMismatchException 
         at java.util.Scanner.next(Unknown Source) 
         at java.util.Scanner.nextInt(Unknown Source) 
 ...
```
# The if/else statement

**reading: 4.1, 4.4 - 4.6** 

### The if/else statement

*Chooses between outcomes using many tests* 

```
Java: 
  if (test) { 
        statement(s); 
  } else if (test) { 
        statement(s); 
  } else { 
        statement(s); 
  }
```
! Example:

```
if (x > 0) {
     System.out.println("Positive"); 
} else if (x < 0) { 
     System.out.println("Negative");
} else { 
     System.out.println("Zero"); 
}
```
Python: if **test**: **statement(s)** elif **test**: **statement(s)** else: **statement(s)**

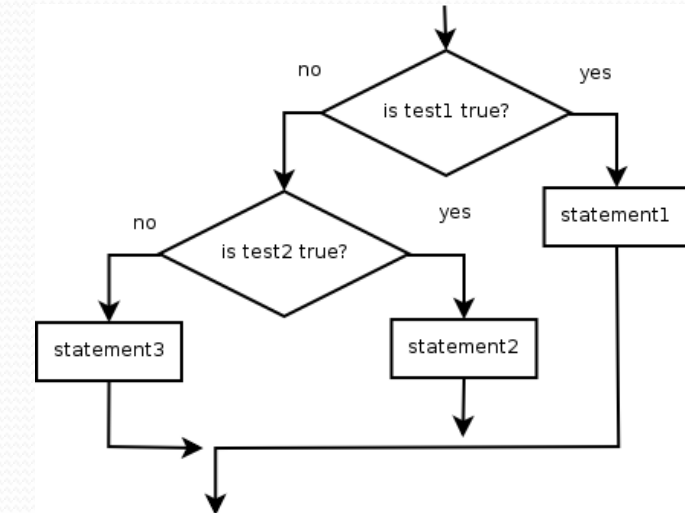

# Relational expressions

 $\bullet$  if statements and  $for$  loops both use logical tests.

for (int i = 1;  $i \le 10;$  i++) { ... if (**i <= 10**) { ...

• These are boolean expressions, seen in Ch. 5.

#### ! Tests use *relational operators*:

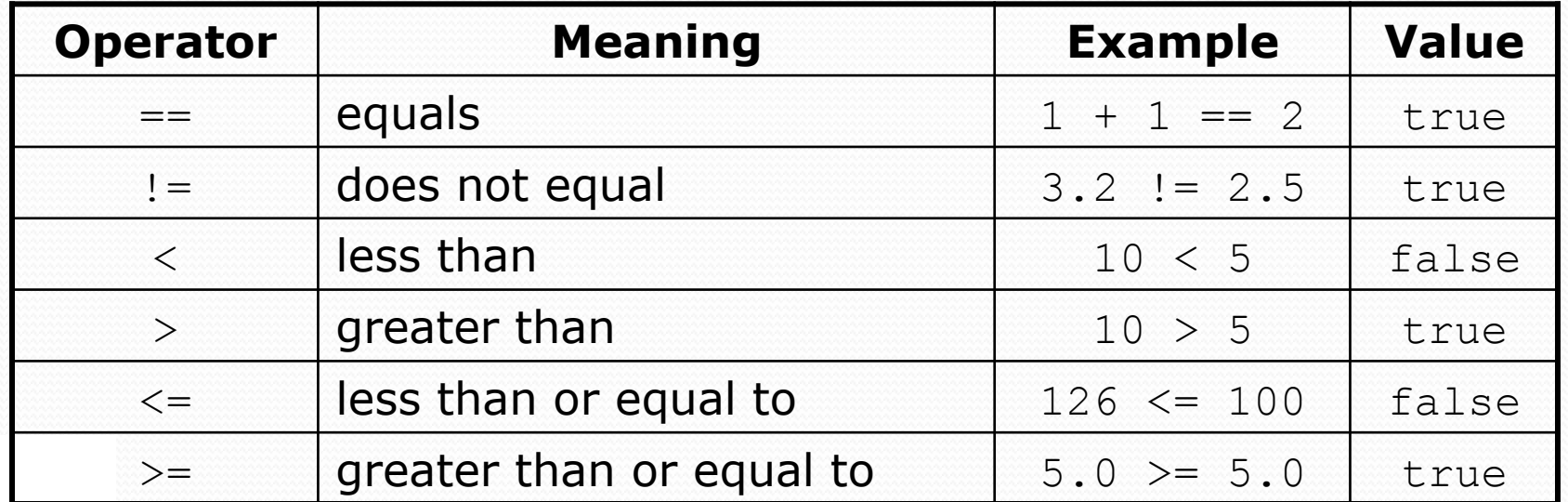

# Logical operators

! Tests can be combined using *logical operators*:

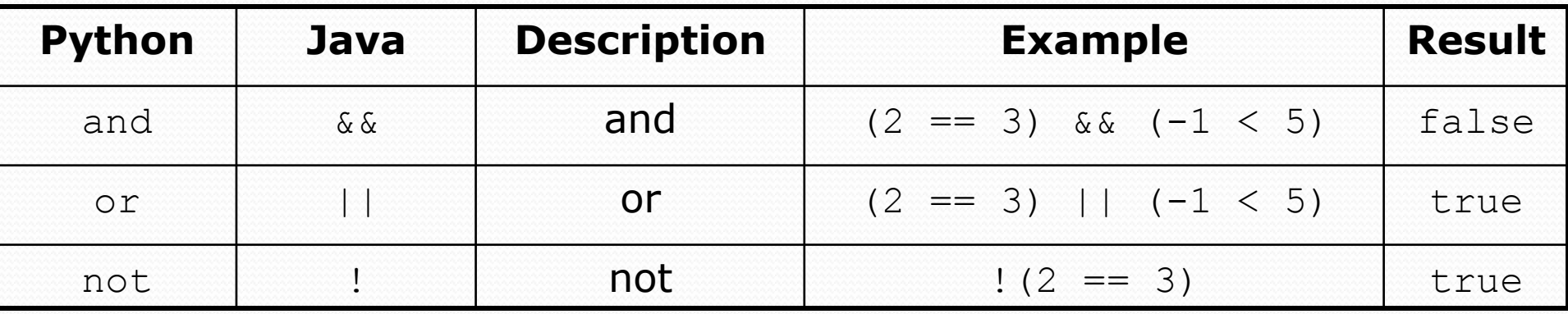

! "Truth tables" for each, used with logical values *p* and *q*:

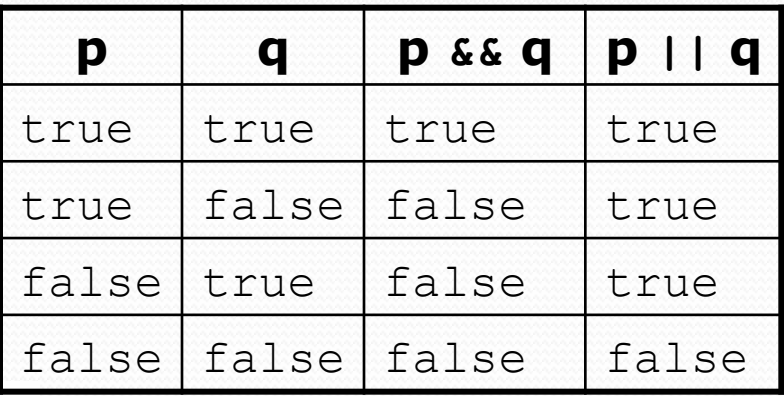

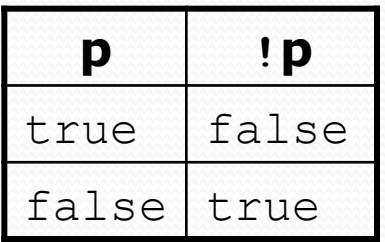

### Nested if/else question

Formula for body mass index (BMI):

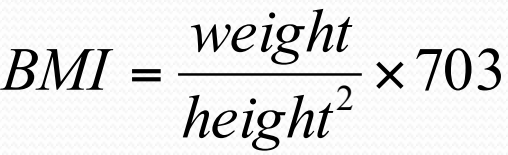

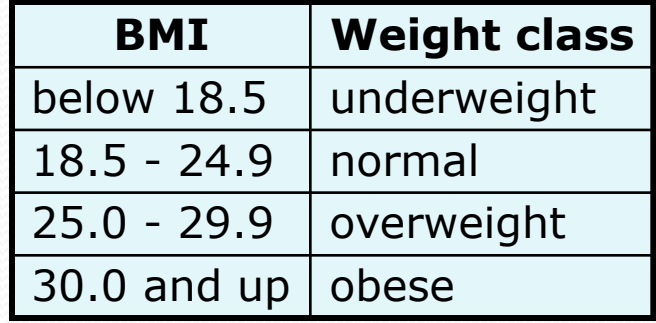

### • Write a program that produces output like the following:

```
This program reads height and weight data and 
Computes body mass index (BMI).
```

```
Enter next person's information: 
height (in inches)? 70.0 
weight (in pounds)? 194.25
```

```
BMI = 27.868928571428572 
overweight
```

```
Enter next person's information: 
height (in inches)? 62.5 
weight (in pounds)? 130.5
```

```
BMI = 23.485824 
normal
```

```
Percentage of people normal weight = 0.5
```
### Nested if/else answer

**// This program computes two people's body mass index (BMI) and // compares them. The code uses Scanner for input, and parameters/returns.** 

```
import java.util.*; // so that I can use Scanner 
public class BMI { 
     public static void main(String[] args) { 
         System.out.println("This program reads height and weight data and");<br>System.out.println("Computes body mass index (BMI).");
         Scanner console = new Scanner(System.in);
         int countNormal = 0;
  for (int i = 0; i < 2; i++) {
  System.out.println("Enter next person's information:");
  System.out.print("height (in inches)? ");
  double height = console.nextDouble();
  System.out.print("weight (in pounds)? ");
   double weight = console.nextDouble(); 
   double bmi = weight / (height * height) * 703; 
  System.out.println("BMI = " + bmi); if (bmi < 18.5) { 
  System.out.println("underweight");
  \left\{\begin{array}{cc} \text{e} & \text{f} & \text{f} \\ \text{e} & \text{f} & \text{f} \end{array}\right.System.out.println("normal");
  \frac{1}{2}countNormal++;
             \} else if (bmi < 30) {
                System.out.println("overweight");
             \left| \right| else {
                 System.out.println("obese"); 
   } 
  \mathcal{L}(\mathcal{A})System.out.println("Percentage of people normal weight = "<br> + countNormal/2.0);
  \begin{array}{c} \begin{array}{c} \end{array}
```
## while loops

### **reading: 5.1**

# Categories of loops

### **• definite loop**: Executes a known number of times.

- $\bullet$  The  $for$  loops we have seen are definite loops.
	- Print "hello" 10 times.
	- ! Find all the prime numbers up to an integer *n*.
	- ! Print each odd number between 5 and 127.

- **indefinite loop**: One where the number of times its body repeats is not known in advance.
	- ! Prompt the user until they type a non-negative number.
	- . Print random numbers until a prime number is printed.
	- ! Repeat until the user has typed "q" to quit.

### The while loop

**• while loop**: Repeatedly executes its body as long as a logical test is true.

```
while (test) { 
     statement(s); 
}
```
### • Example:

```
int num = 1; // initialization 
while (num <= 200) { // test 
    System.out.print(num + " "); 
    num = num * 2; // update 
} 
// output: 1 2 4 8 16 32 64 128
```
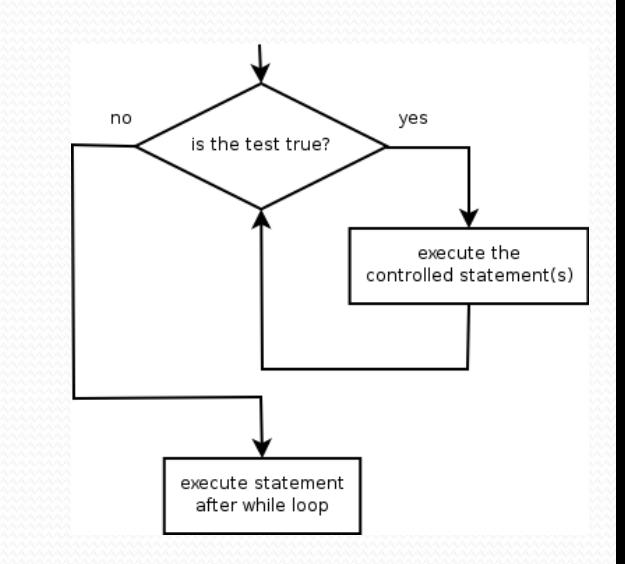

### Example while loop

```
// finds the first factor of 91, other than 1 
int n = 91;
int factor = 2;
while (n % factor != 0) { 
     factor++; 
} 
System.out.println("First factor is " + factor); 
// output: First factor is 7
```
 $\bullet$  while is better than  $for$  because we don't know how many times we will need to increment to find the factor.

## Sentinel values

- ! **sentinel**: A value that signals the end of user input. **Sentinel loop**: Repeats until a sentinel value is seen.
- Example: Alter the BMI program to ask the user if there is more data to input after each BMI is calculated. If the user doesn't wish to continue the user must enter the number 0.
	- (In this case, 0 is the sentinel value.)

```
Is there more information to enter? 1 
Enter next person's information: 
height (in inches)? 70.0 
weight (in pounds)? 194.25 
BMI = 27.868928571428572 
overweight
```
Is there more information to enter? **42** 

### Sentinel values answer

```
// This program computes two people's body mass index (BMI) and 
// compares them. The code uses Scanner for input, and parameters/returns. 
import java.util.*; // so that I can use Scanner 
public class BMI { 
     public static void main(String[] args) { 
         System.out.println("This program reads height and weight data and");<br>System.out.println("Computes body mass index (BMI).");
  Scanner console = new Scanner(System.in);
  int countNormal = 0;
         int total = 0;
         int again = 42;
         while (again != 0) {
             total++; 
  System.out.println("Enter next person's information:");
  System.out.print("height (in inches)? ");
   double height = console.nextDouble(); 
  System.out.print("weight (in pounds)? ");
   double weight = console.nextDouble(); 
   double bmi = weight / (height * height) * 703; 
  System.out.println("BMI = " + bmi);if (bmi < 18.5) {
  System.out.println("underweight");
  \left\{\begin{array}{cc} \text{e} & \text{f} & \text{f} \\ \text{e} & \text{f} & \text{f} \end{array}\right.System.out.println("normal");
  \zetadountNormal++;
  \} else if (bmi < 30) {
  System.out.println("overweight");
  \left\{\n \begin{array}{c}\n \text{else}\n \end{array}\n\right\} System.out.println("obese"); 
  }}
           System.out.println("Is there more information to enter? ");
            \texttt{àgain} = \texttt{co} \texttt{hsole} \cdot \texttt{ne} \times \texttt{Int} ();
  }
         System.out.println("Percentage of people normal weight = "+ countNormal / total);
```
# Random Numbers

### **reading: 5.1, 5.6**

### Randomness

- Lack of predictability: don't know what's coming next
- Random process: outcomes do not follow a deterministic pattern (math, statistics, probability)
- Lack of bias or correlation (statistics)
- Relevant in lots of fields
	- Genetic mutations (biology)
	- Quantum processes (physics)
	- Random walk hypothesis (finance)
	- Cryptography (computer science)
	- Game theory (mathematics)
	- Copyright 2010 by Pearson Education Determinism (religion)

### Pseudo-Randomness

- ! Computers generate numbers in a predictable way using a mathematical formula
- Parameters may include current time, mouse position
	- In practice, hard to predict or replicate
- True randomness uses natural processes
	- Atmospheric noise (http://www.random.org/)
	- Lava lamps (patent #5732138)
	- Radioactive decay

### The Random class

• A Random object generates pseudo-random numbers.

• Class Random is found in the java.util package.

import java.util.\*;

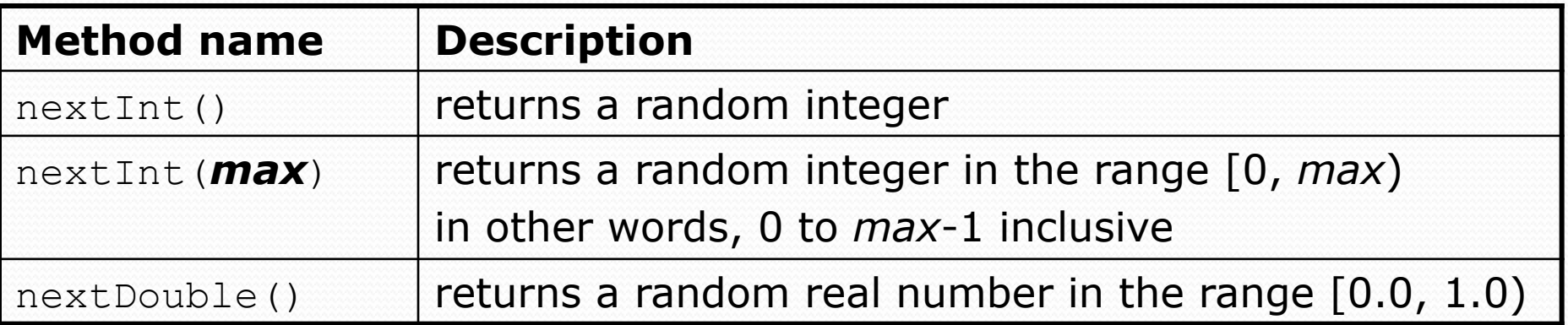

#### ! Example:

```
Random rand = new Random();
int randomNumber = rand.nextInt(10); // 0-9
```
## Generating random numbers

! Common usage: to get a random number from 1 to *N* 

int n = **rand.nextInt(20) + 1**; **// 1-20 inclusive** 

! To get a number in arbitrary range [*min*, *max*] inclusive: *name*.nextInt(*size of range*) + *min* 

! Where *size of range* is (*max - min* + 1)

! Example: A random integer between 4 and 10 inclusive:

```
int n = \text{rand.nextInt}(7) + 4;
```
### Random questions

- ! Given the following declaration, how would you get: Random rand = new Random();
	- A random number between 1 and 47 inclusive? int random $1 = \text{rand.nextInt}(47) + 1;$

! A random number between 23 and 30 inclusive? int random $2 = \text{rand.nextInt}(8) + 23;$ 

• A random even number between 4 and 12 inclusive? int random3 = rand.nextInt(5)  $\star$  2 + 4;

## Random and other types

- nextDouble method returns a double between 0.0 1.0
	- ! Example: Get a random GPA value between 1.5 and 4.0: double randomGpa =  $rand.nextDouble() * 2.5 + 1.5;$
- Any set of possible values can be mapped to integers
	- . code to randomly play Rock-Paper-Scissors:

```
int r = \text{rand.nextInt}(3);
if (r == 0) {
     System.out.println("Rock"); 
} else if (r == 1) { 
     System.out.println("Paper"); 
} else { // r == 2 
     System.out.println("Scissors"); 
}
```
### Random question

! Write a program that simulates rolling two 6-sided dice until their combined result comes up as 7.

```
2 + 4 = 63 + 5 = 85 + 6 = 111 + 1 = 24 + 3 = 7You won after 5 tries!
```
### Random answer

```
// Rolls two dice until a sum of 7 is reached. 
import java.util.*; 
public class Dice { 
     public static void main(String[] args) { 
         Random rand = new Random(); 
         int tries = 0; 
        int sum = 0;
        while (sum != 7) {
             // roll the dice once 
              int roll1 = rand.nextInt(6) + 1; 
              int roll2 = rand.nextInt(6) + 1; 
             sum = roll1 + roll2;
             System.out.println(roll1 + " + " + roll2 + " = " + sum);
             tries++; 
 }
```
System.out.println("You won after " + tries + " tries!");

}

}